# **REGULAMIN KONKURSU**

#### § 1

## **Organizator konkursu**

- 1. Organizatorem konkursu jest Stowarzyszenie Lokalna Grupa Działania "Ziemia Chełmońskiego" z siedzibą w 96-321 Żabia Wola, ul. Warszawska 24.
- *2.* Informacji dotyczących konkursu udziela Pani Jolanta Kurban-Galijew. Zapytania należy przesyłać na adres e-mail: **mapainteraktywna@ziemiachelmonskiego.pl**, w temacie e-maila prosimy wpisać "*pytanie dotyczące konkursu*"

#### § 2

### **Termin i terminarz konkursu**

- **1.** Konkurs trwa od **13 lutego do 15 marca 2014r.**
- 2. Zgłoszenia przyjmowane są do ostatniego dnia trwania konkursu na formularzach stanowiących Załącznik Nr 1 niniejszego Regulaminu.
- 3. Zamknięcie konkursu ustala się na dzień 16 marca 2015 r.
- 4. Rozstrzygnięcie konkursu nastąpi w dniu 20 marca 2014.
- 5. Wyniki konkursu zostaną podane do publicznej wiadomości w dniu 21 marca 2014 r. na stronie internetowej [www.ziemiachelmonskiego.pl](http://www.ziemiachelmonskiego.pl/)
- 6. Przewidywane są nagrody dla najbardziej aktywnych uczestników konkursu w łącznej wysokości **5 600,00** brutto (słownie: pięć tysięcy sześćset złotych brutto).
- 7. Formą nagrody jest zawarcie z laureatem konkursu umowy o dzieło, której wykonanie jest przedmiotem pracy konkursowej.
- 8. Na podstawie zawartej umowy o dzieło zostanie wypłacona nagroda w bonach SODEXO.
- 9. Jury zastrzega możliwość innego podziału nagród jak też ich nie przyznanie, gdyby jakość prac rażąco odbiegała od oczekiwanej.
- 10. Decyzja jury jest ostateczna i nie podlega odwołaniom.

## § 3

### **Cele konkursu**

- 1. Celem konkursu jest zamieszczenie na mapie interaktywnej, obejmującej teren działania Stowarzyszenia Lokalnej Grupy Działania "Ziemia Chełmońskiego" tj; Gmin Nadarzyn, Żabia Wola, Grodzisk Mazowiecki z wyłączeniem miasta, Radziejowice, Mszczonów, Jaktorów, Baranów, Teresin, Sochaczew z wyłączeniem miasta, Nowa Sucha i Rybno obiektów:
	- a. sakralnych
	- b. przyrodniczych
	- c. kulturowych
	- d. turystycznych
	- e. gastronomicznych
	- f. rekreacyjno-sportowych
	- oraz prezentujących je galerii zdjęć.
- 2. Przed rozpoczęciem wprowadzania obiektów należy sprawdzić czy obiekt nie występuje na mapie interaktywnej.
- 3. Jury konkursu będzie oceniało liczbę wprowadzonych obiektów oraz jakość i sposób ich prezentacji (opis oraz dołączone zdjęcia) na mapie.

## § 4

## **Zasady dotyczące wprowadzania obiektów**

1. Do mapy interaktywnej wchodzimy poprzez stronę www.ziemiachelmonskiego.pl

- 2. Następnie przyciskamy panel "Mapa interaktywna"
- 3. Przechodzimy w "Galerię internautów".
- 4. Klikamy "Dodaj galerię".
- 5. Akceptujemy regulamin zawarty na stronie LGD.
- 6. Przechodzimy do "Galerii" i wypełniamy wszystkie pola. W miejscu "Autor galerii", wpisujemy imię i nazwisko podane w zgłoszeniu konkursowym.

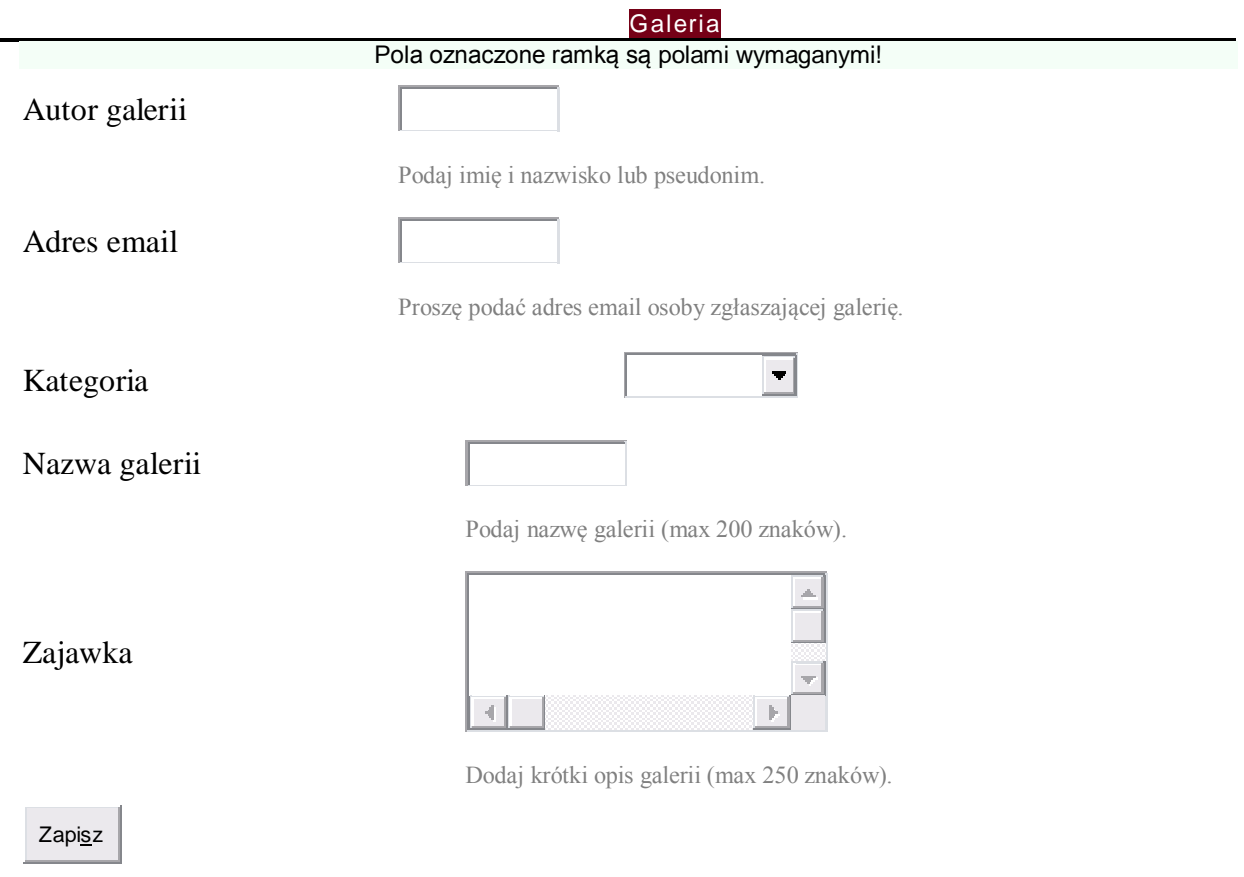

- 7. Po zatwierdzeniu wprowadzonych danych przechodzimy do zakładki **Upload** i wprowadzamy max. 3 zdjęcia.
- 8. Wprowadzone obiekty ukażą się na mapie interaktywnej po ogłoszeniu wyników konkursu.

## § 5

## **Zasady i warunki uczestnictwa w konkursie**

- **1.** Konkurs ma charakter otwarty, jednoetapowy**.**
- 2. Uczestnicy konkursu muszą być dorośli lub przedstawić potwierdzoną zgodę rodziców Załącznik Nr 2 niniejszego Regulaminu.
- 3. W konkursie nie mogą brać udziału pracownicy Stowarzyszenia LGD "Ziemia Chełmońskiego".
- 4. Wzięcie udziału w konkursie jest jednoznaczne z akceptacją Regulaminu

Załącznik Nr 1 do Regulaminu konkursu

## **ZGŁOSZENIE DO KONKURSU**

- 1. Imię i nazwisko
- 2. Nazwisko rodowe
- 3. Imię ojca
- 4. Imię matki
- 5. Nazwisko rodowe matki
- 6. Data i miejsce urodzenia
- 7. Nr PESEL
- 8. Miejsce zamieszkania
- 9. Nr i seria dowodu osobistego wydany przez dnia

Czytelny podpis

# Załącznik Nr 2 Regulaminu konkursu

## **Oświadczenie**

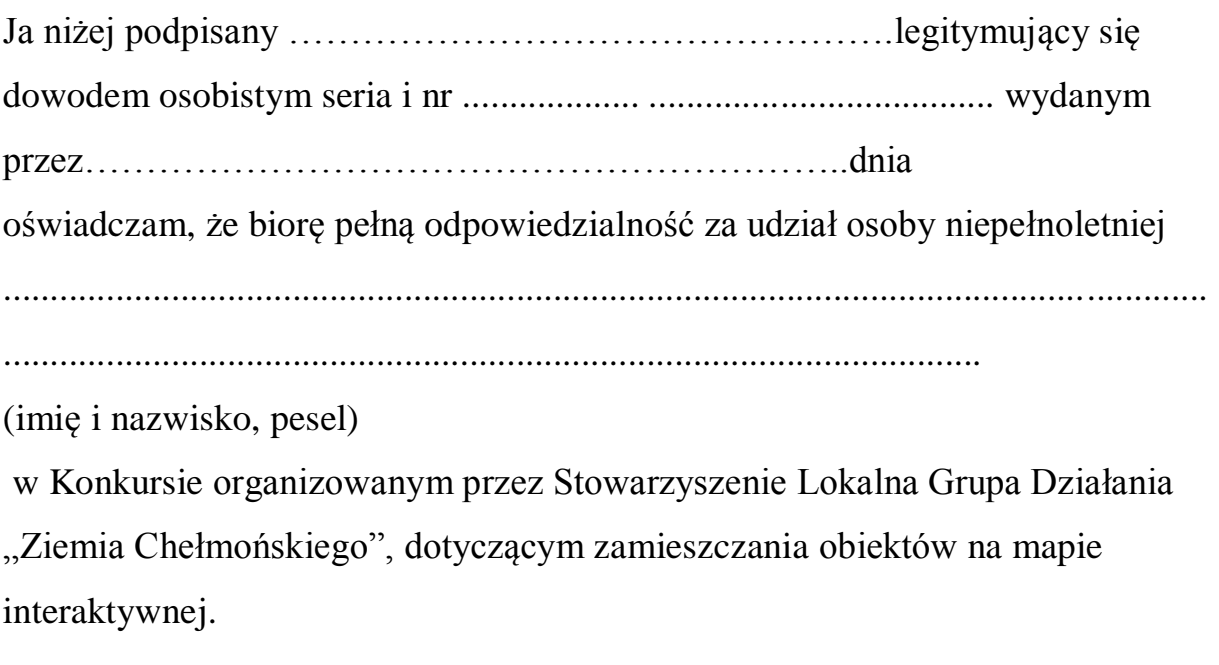

. .........………………………........…………. (data i czytelny podpis osoby odpowiedzialnej)